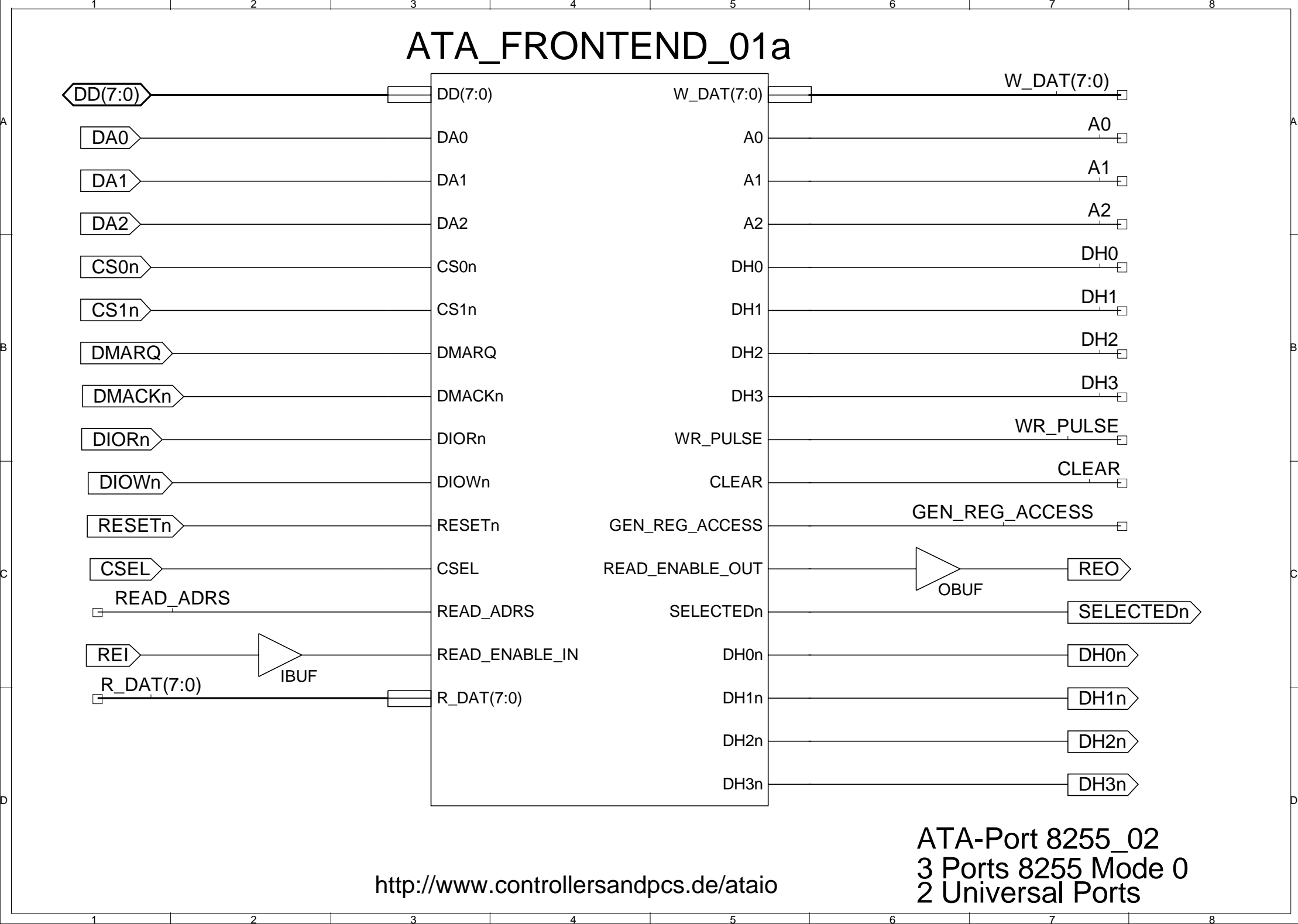

34

A

B

C

D

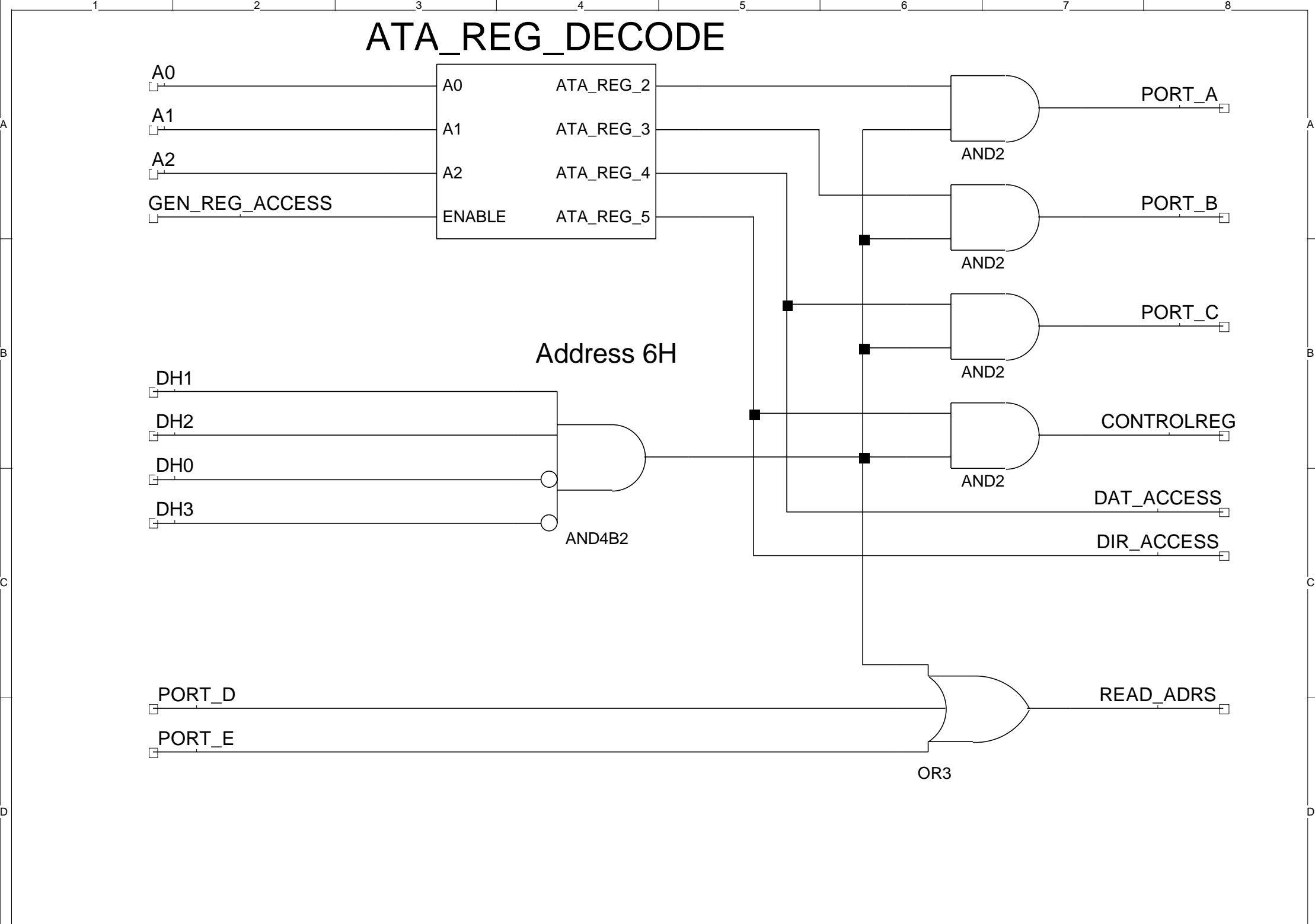

5

6

 $\Box$ 7 $\Box$ 

D

A

B

C

1

2

3

4

 $\bar{.}8$ 

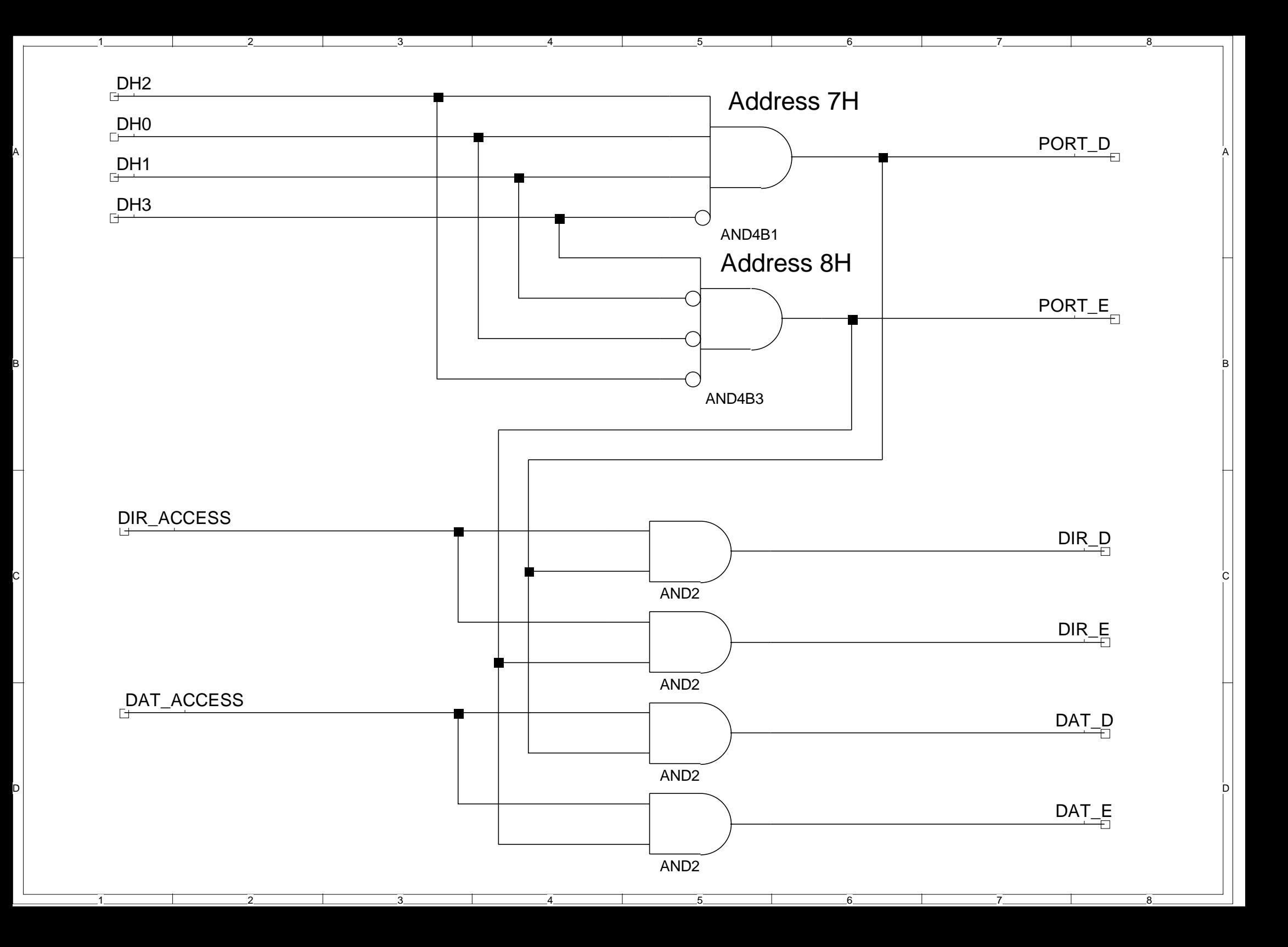

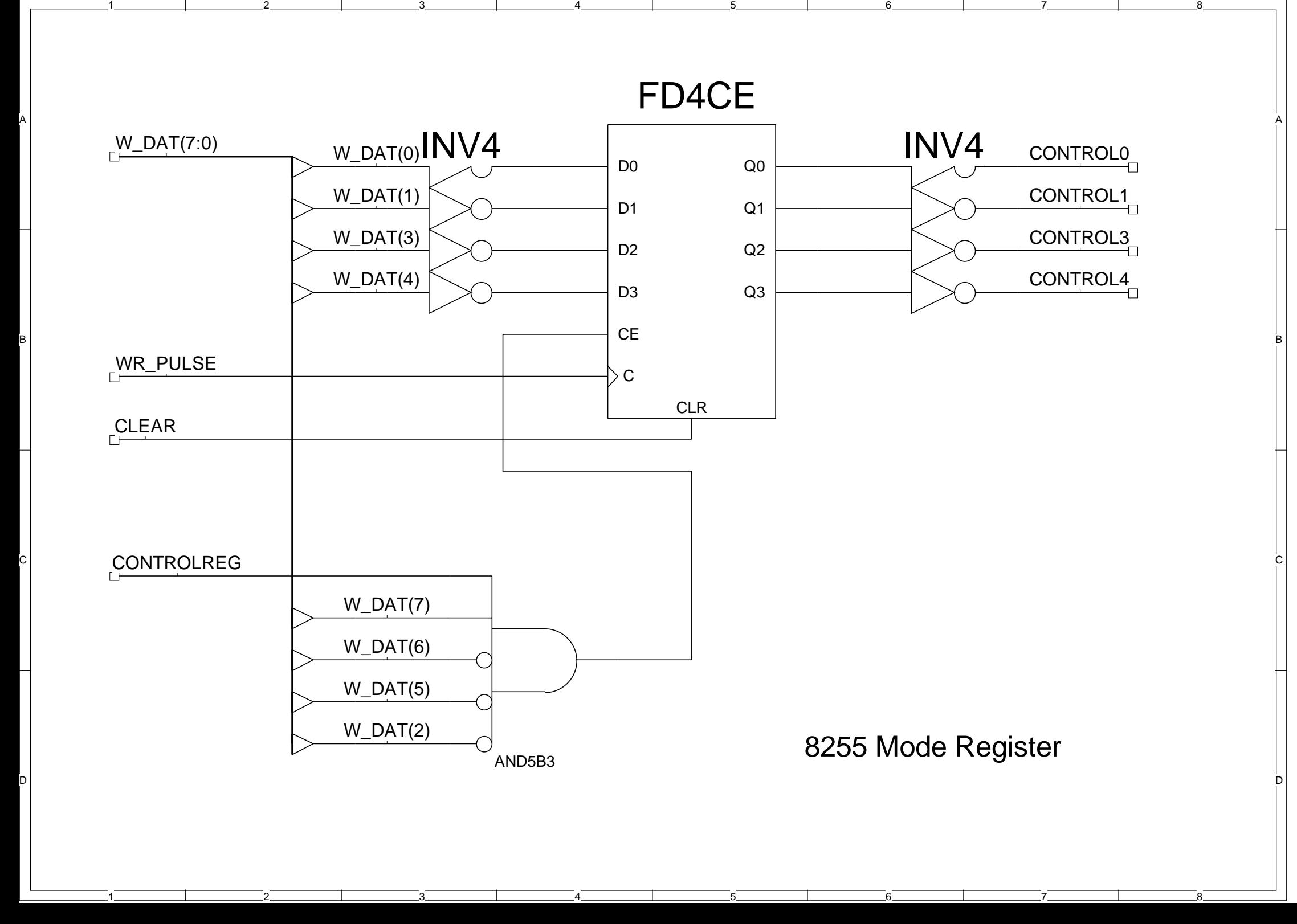

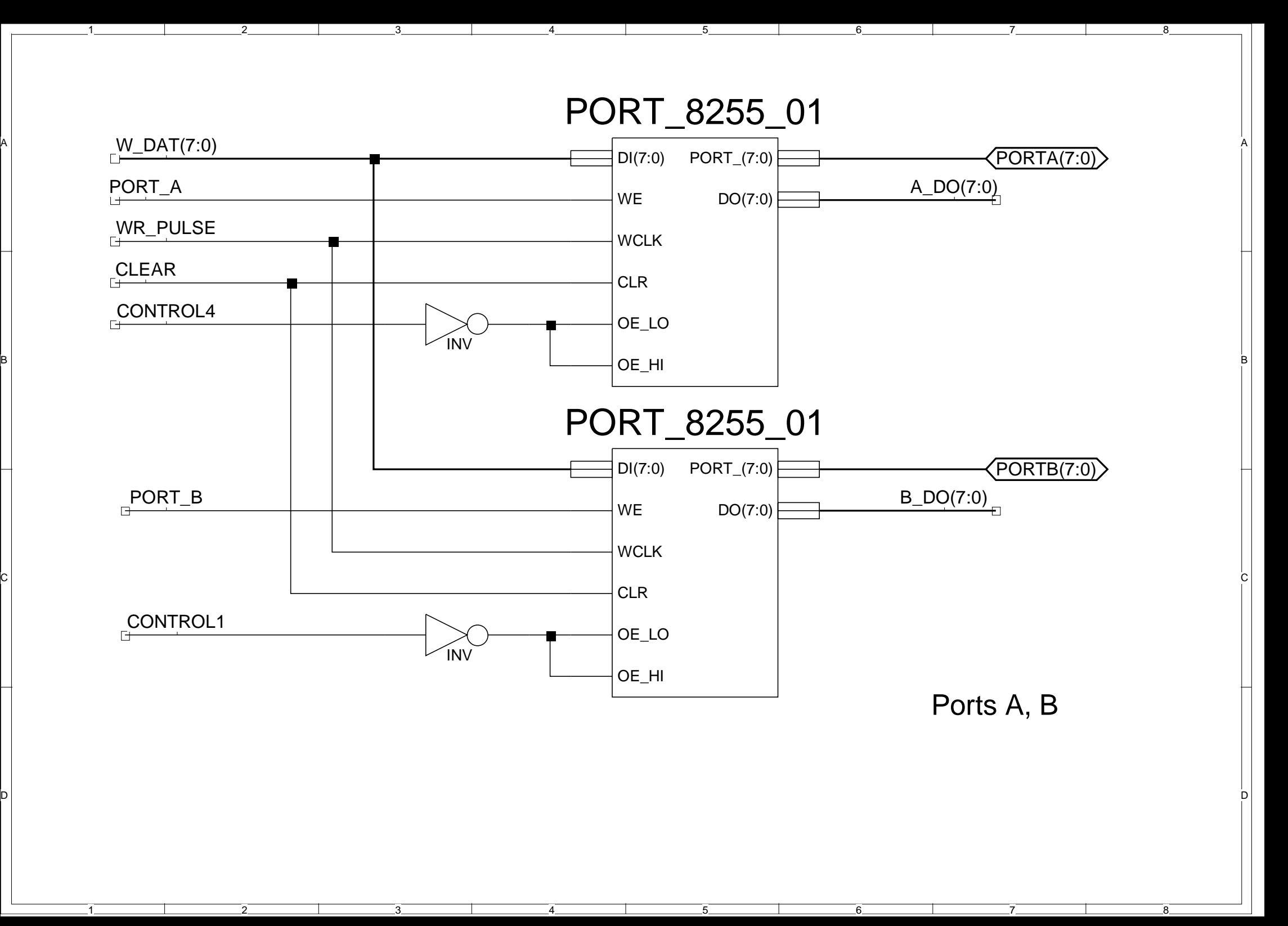

A

B

C

D

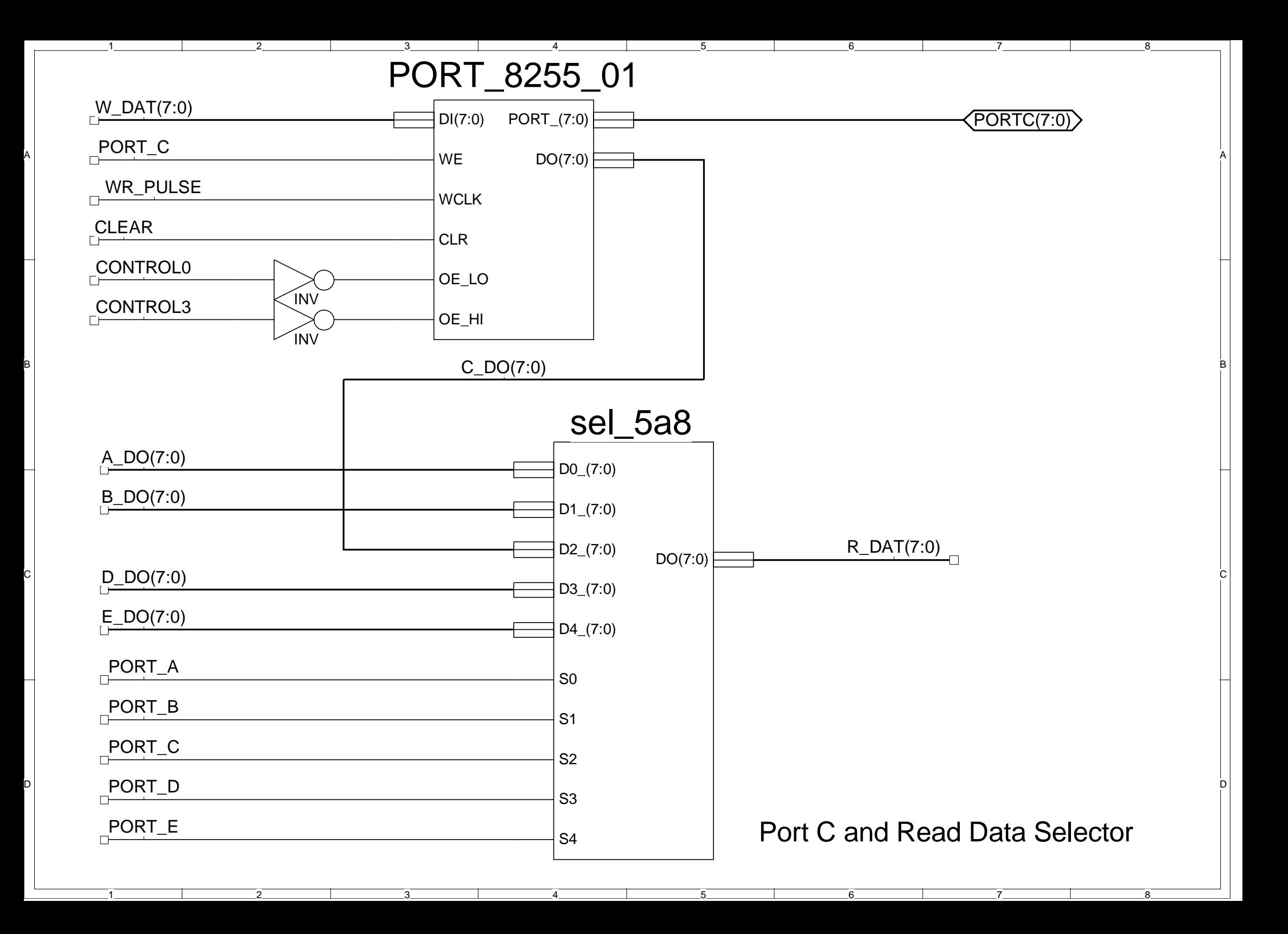

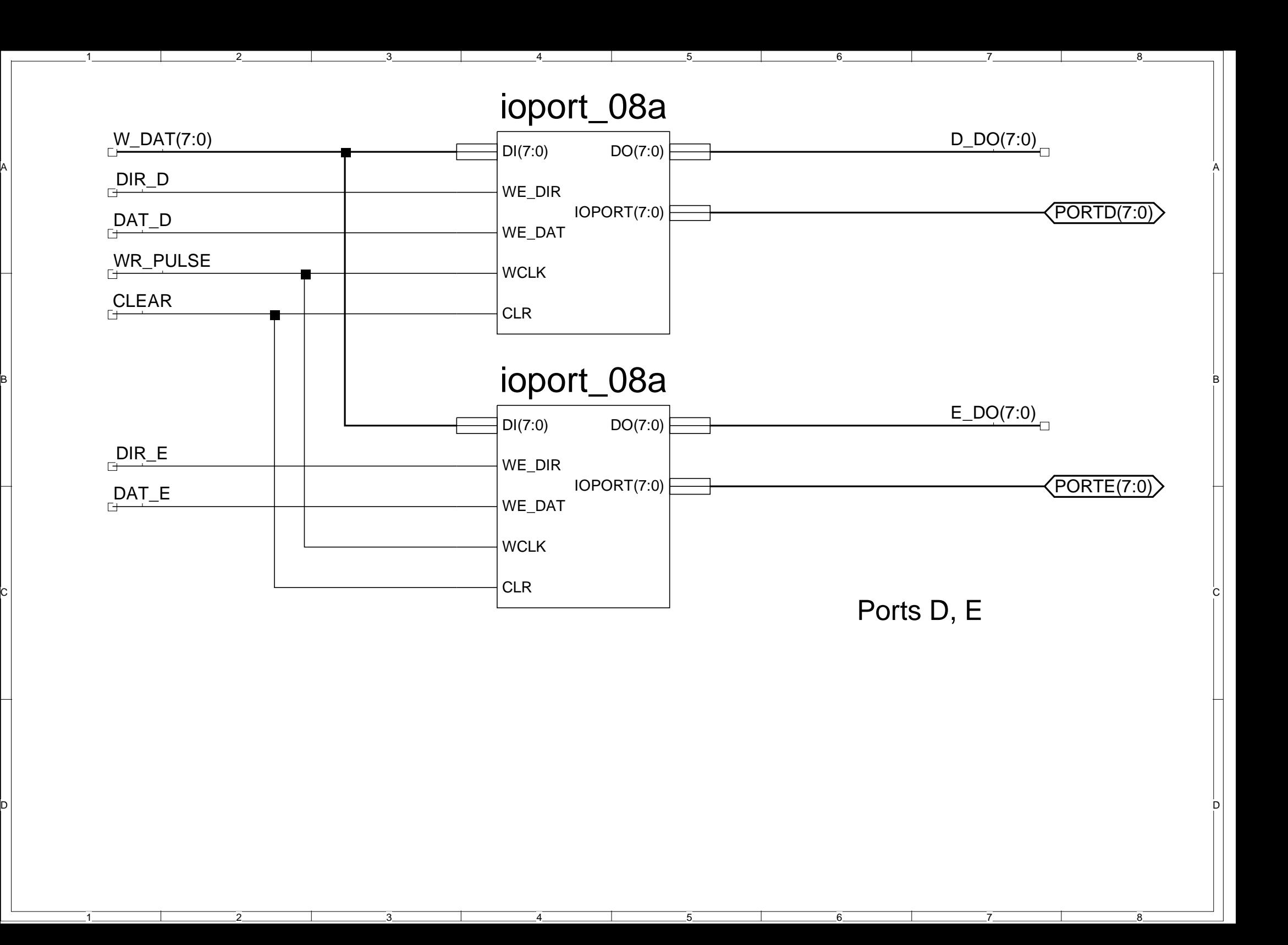